附件 3

# 2023 年全国行业职业技能竞赛 全国装备制造行业新技术应用技能竞赛

# 加工中心操作调整工

# (数字化设计与制造方向)增材制造赛项 (职工组/学生组)

实操题

# (样题)

全国组委会技术工作委员会

2023 年 10 月

#### 重要说明

1.比赛时间300分钟。60分钟后,选手可以弃赛,但不可提前离开赛 位场地,需要在赛位指定位置,与比赛设备隔离。

2.比赛共包括5个模块,总分100分,见表1。

表1:任务配分表

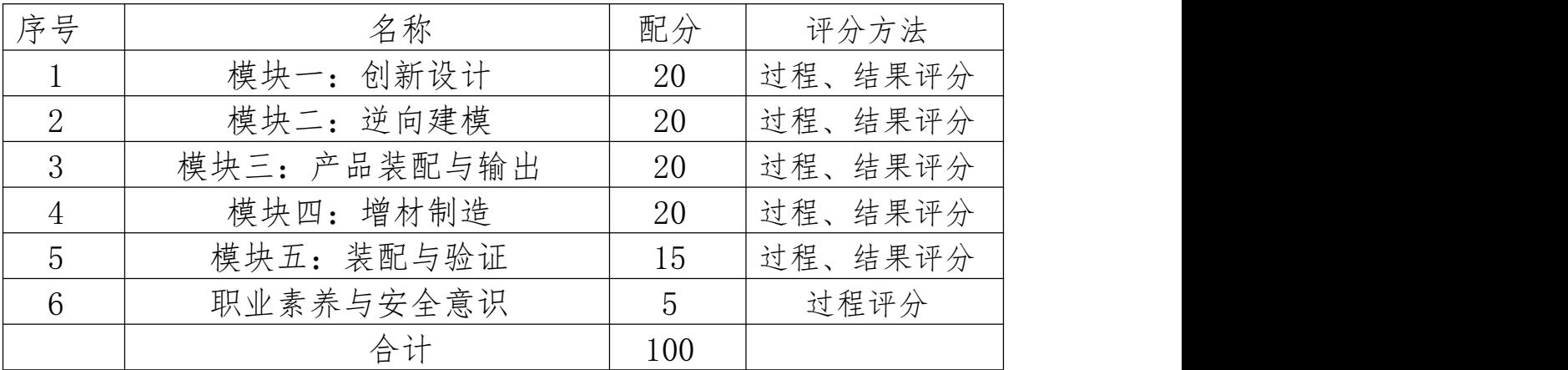

3.请务必阅读各任务的重要提示。

4.比赛过程中,选手若有不当或违规操作危及设备及人身安全事故, 裁判应立即暂停其比赛,经裁判长确定同意后可取停止其比赛甚至取消 参赛资格。

5.比赛所需要的资料及软件都以电子版的形式保存在工位计算机里 指定位置E:\ZL\下新建一个以"工位号"命名的文件夹,在此文件夹下 根据模块与任务再建相应文件夹,如"模块一任务1"。任务书中所要求 上交的文件备份一份到对应到文件夹下,即使选手没有任何上交文件也 要求建立文件夹。其他盘可能装有还原系统,电脑重启数据会丢失。

6.仔细阅读任务书内容,完成竞赛内容,按要求命名并存放到指定 地方。因不按要求命名存放导致的损失由选手自行承担。

7.选手登录产品全生命管理系统(以下简称PLM系统)接收电子档任 务书,PLM系统中建有对应工位号的工作目录,选手完成工作任务后上传 结果到PLM系统中。不得删除PLM系统初始提供的所有文件和文件夹。

1

8.要上交的电子文档(包括图纸、文档、零部件等)的命名规则: 在相应文档名称前面加上参赛队的"工位号"。比如工位号为101的参赛队 提交的"工程图.pdf", 其名称应为"101工程图.pdf"。

9.参赛选手在竞赛过程中,不得使用自带U盘,否则按作弊处理。

10.选手在竞赛过程中应该遵守相关的规章制度和安全守则,如有违 反,则按照相关规定在竞赛的总成绩中扣除相应分值。

11.选手在比赛开始前,认真对照工具清单检查工位设备,并确认后 开始比赛;选手完成任务后的检具、仪表和部件,现场需统一收回再提 供给其他选手使用。

12.选手严禁携带任何通讯、存储设备及技术资料,如有发现将取消 其竞赛资格。选手擅自离开本参赛队赛位或者与其他赛位的选手交流或 者在赛场大声喧哗,严重影响赛场秩序,如有发生,将取消其参赛资格。

13.选手必须认真填写各类文档,竞赛完成后所有文档按页码顺序一 并上交。

14.选手必须及时保存自己编写的文档资料,防止意外断电及其它情 况造成程序或资料的丢失。

15.赛场提供的任何物品,不得带离赛场。

2

### 一、竞赛项目任务书

模块一:创新设计

任务 1:产品数据管理

(一)产品 BOM 设计

1.创建编码器

在 PLM 系统中创建编码器,具体要求如下:

(1)按照企业零件编号要求制订编码器;

(2)要求专用件应用本编码器进行编码,自动生成代号,要求生成 的代号是唯一的。

2.创建产品结构树

在 PLM 系统中创建自己设计的产品结构树, 完成产品 BOM 设计, 具 体要求如下:

(1)产品零部件包括专用件、借用件、标准件;

(2)专用件由选手自己设计,要求应用编码器创建代号及物料编码;

(3)PLM 系统中提供产品知识库,选手根据要求选用合适的零部件, 作为本产品的借用件/标准件;

(4)按要求输出 BOM 表,填写"BOM 表设计报告"(模板见附件二), 文件保存到 PLM 系统中。

(二)产品设计评审

1.在 PLM 系统中按要求制定设计制作评审工作流程,要求符合企业 设计制造流程规范:

3

2. 要求在 PLM 系统中启动评审流程, 评审中能提出相关评审意见, 启动相应工作任务,最终完成设计制作工作的评审过程。

3.填写设计制作评审报告(模板见附件三),文件保存到 PLM 系统中。

#### 任务 2:产品创新设计建模

根据赛场提供的电子元器件实物(部分零件在 PLM 系统中提供参考 三维模型或图纸),设计其它所需的零件,并进行产品装配。具体要求如 下:<br>下:

#### (一)产品外壳设计

1.外壳应具有流畅的曲面设计,线条感强,外观漂亮;

2.外壳与赛场提供的电子元器件能有效装配,并能多次装拆;

3.外壳内部空间设计合理,不发生干涉;如果需要走线,要求走线 设计合理,穿线方便;

4.输出外壳原文件及 STP 格式文件,保存到 PLM 系统中。

#### (二)指定配合件设计

1.赛场提供电子元器件不全,要求设计缺失的配合件;

2.配合件与外壳、其他器件有效配合,能完成相应功能,和其他元 器件外观协调统一;

3.按照要求的零件数量进行设计;

4.输出原文件及 STP 格式文件,保存到 PLM 系统中。

#### 模块二:逆向建模

1.应用三维扫描仪扫描给定的实物零件,进行适当的数据处理,提 交点云数据;;

2.应用点云数据进行逆向设计建模,输出原文件及 STP 格式文件,

保存到 PLM 系统中。

#### 模块三:产品装配与输出

结合 PLM 系统提供的相应零件模型,完成产品三维装配并提交,具 体如下:

(一)产品装配要求:

1.要包含所有零件;

2.零件安装到位,不得有干涉(标准件除外);

3.输出产品装配模型(原文件及 STP 格式)。

(二)输出外壳、指定配合件、逆向建模零件等的二维工程图,要 求如下:

1.A4 图纸,PDF 格式文件;

2.图纸标题栏、明细表符合规范;

3.图纸符合 GB 或 ISO 规范,要求标注主要尺寸、装配尺寸,技术要 求<sub>;</sub>

4、要求至少生成 3 个(含)以上视图及一个着色的轴测视图,完整 表达零件的内部结构。

#### (三)输出产品爆炸图,要求如下:

1.A3 图纸,横放,PDF 格式文件;

2.图纸标题栏、明细表符合规范;

3.要求正确填写明细表、零件序号;

4.图纸要求符合 GB 或 ISO 规范,要求标注技术要求。

5

#### (四)输出产品渲染,要求如下:

1.按要求输出产品外观渲染图。

所有的生成文件保存到 PLM 系统中。

#### 模块四:增材制造

利用大赛提供的快速成型设备,根据产品使用性能和功能要求,在 指定时间内完成外壳、指定配合件的快速成型和后处理。

1.合理设置打印层厚、支撑方式等打印参数,完成零件 3D 打印;

2.正确去除支撑和后处理;

3.按需要的零件数量进行打印。

#### 模块五:装配与验证

#### 任务 1: 装配装饰

先完善产品模型的表面,对模型表面进行修补、打磨等后处理,并 选用合适的装饰材料来装饰产品模型。结合赛场提供的其他机械、电子 零配件,完成产品的装配装饰。

#### 任务 2:产品验证

根据任务书要求完成产品的功能验证与展示。

注意:产品必须装配完成,经裁判判定满足验证条件,才能进行功 能验证。

## 二、要提交的成果与资料

所有电子文档资料必须按大赛要求的命名规则命名,按要求 保存到 PLM 系统指定路径中。需要提交的成果及提交要求具体如 下:<br>下:

| 序号             | 模块            | 任务               | 需提交的文件或作品                                                                   | 提交时间          |
|----------------|---------------|------------------|-----------------------------------------------------------------------------|---------------|
| $\mathbf{1}$   | 模块一:创         | 任务1 产品数<br>据管理   | BOM 表设计报告、设计评审<br>报告                                                        |               |
| $\overline{2}$ | 新设计           | 任务2 产品创<br>新设计建模 | 产品外壳、指定配合件三维<br>模型(原文件及 STP 格式)                                             |               |
| 3              | 模块二:逆         | 产品逆向建模           | 点云数据、指定零件三维模<br>型(原文件及 STP 格式)                                              |               |
|                | 向建模           |                  |                                                                             |               |
| $\overline{4}$ | 模块三:产         | 产品装配与输<br>出      | 产品装配模型(原文件及<br>STP 格式); 外壳、指定配                                              | 竞赛开始后         |
|                | 品装配与输         |                  | 合件、逆向建模零件二维工<br>程图 (A4, PDF 格式); 产<br>品爆炸图 (A3, 含 BOM 表,<br>PDF 格式); 产品渲染图。 | 300 分钟内<br>提交 |
|                | 出             |                  |                                                                             |               |
| 5              | 模块四:<br>增     | 光固化打印机           | 外壳、指定配合件加工实物                                                                |               |
|                | 材制造           | 3D打印             |                                                                             |               |
| 6              | 模块五:装<br>配与验证 | 任务1 装配装<br>饰     | 完整装配产品                                                                      |               |
|                |               | 任务2 产品验<br>证     | 功能测试与验证                                                                     |               |

表 1 提交成果清单

三、附录

附件 1:产品示意图

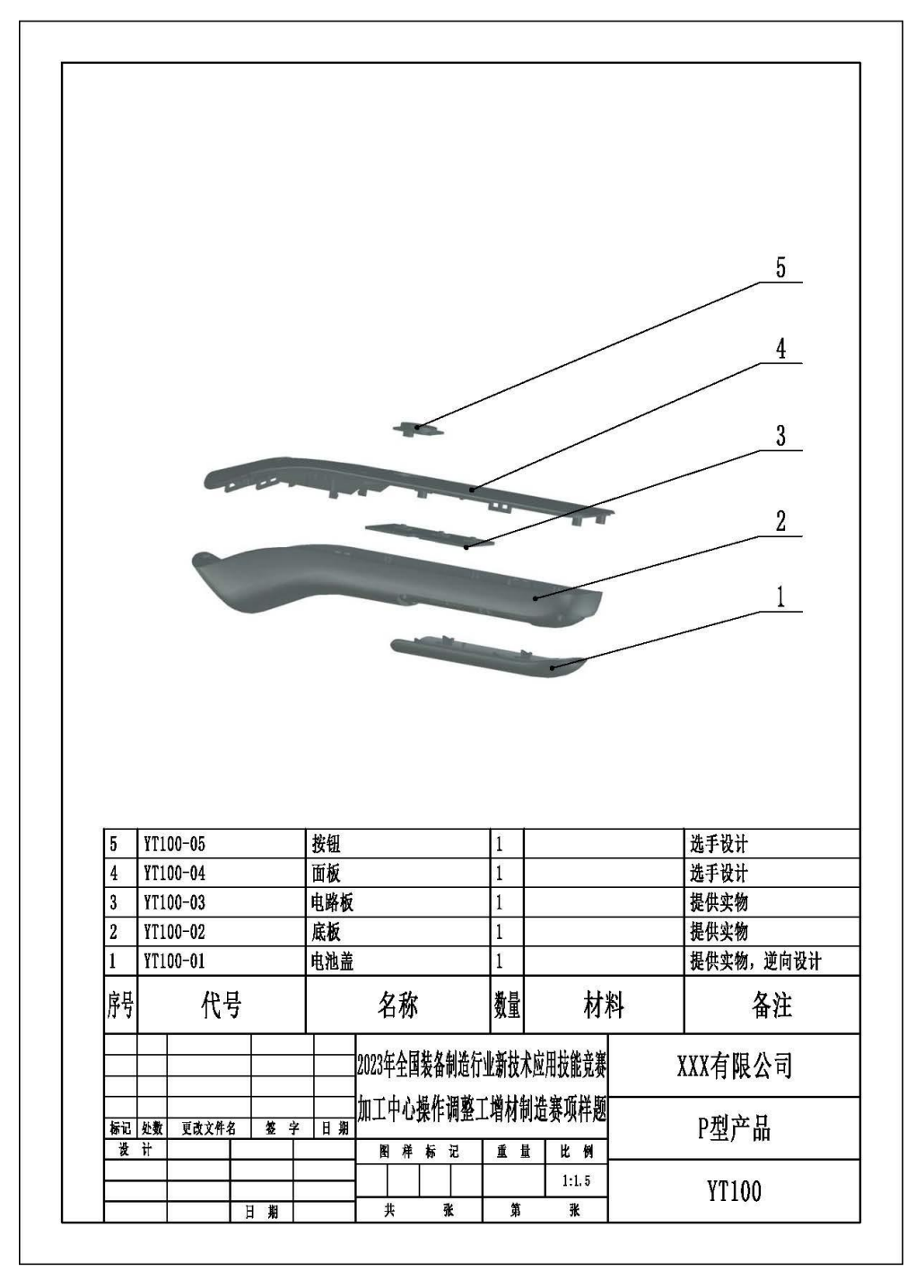

图 1-产品爆炸图

说明:本爆炸图仅为供练习参考的示意图,竞赛以现场提供 产品实物为准。

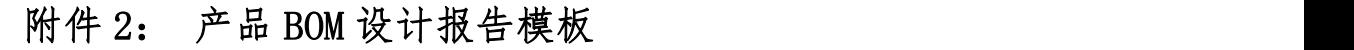

 $\mathsf{r}$ 

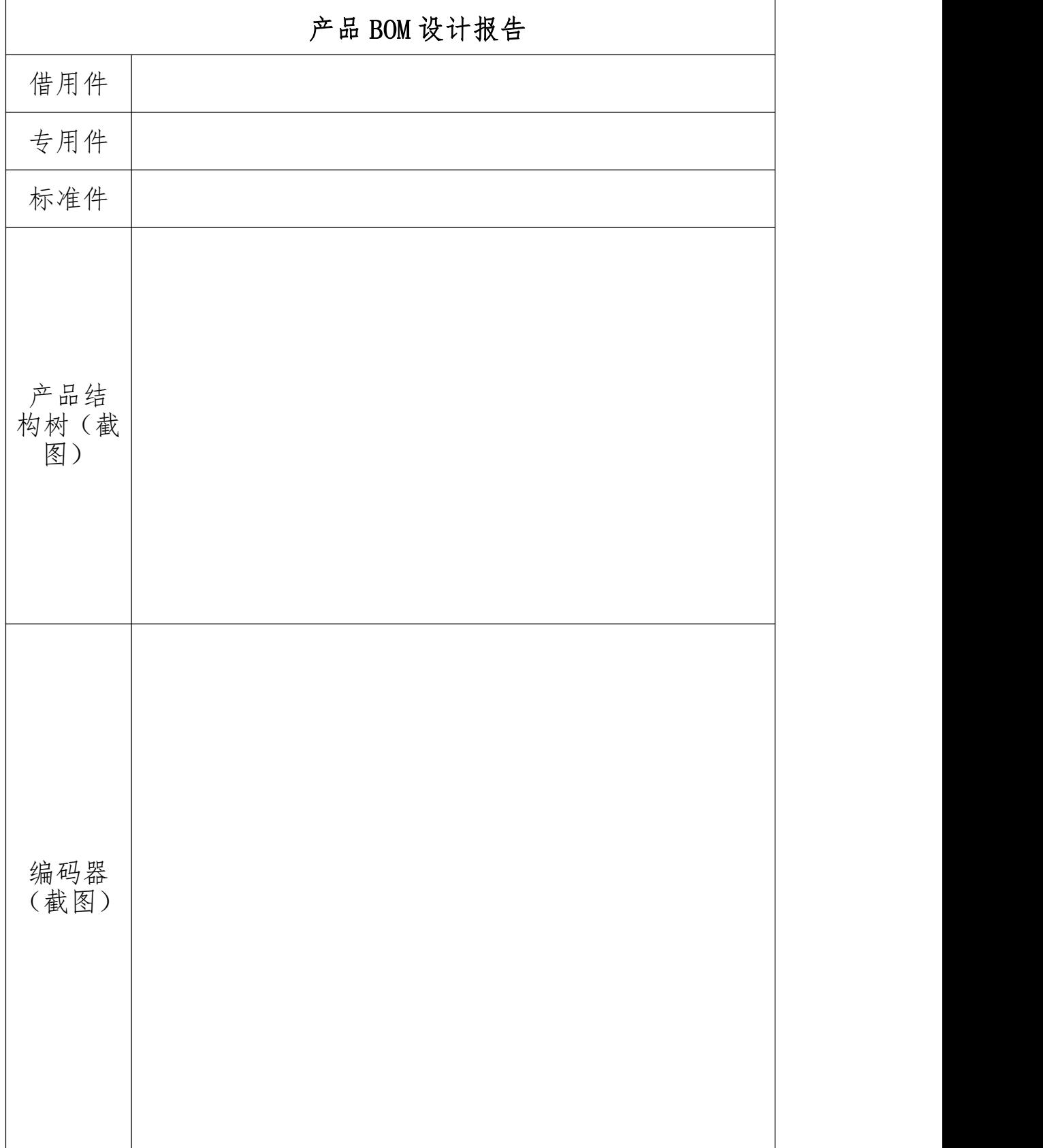

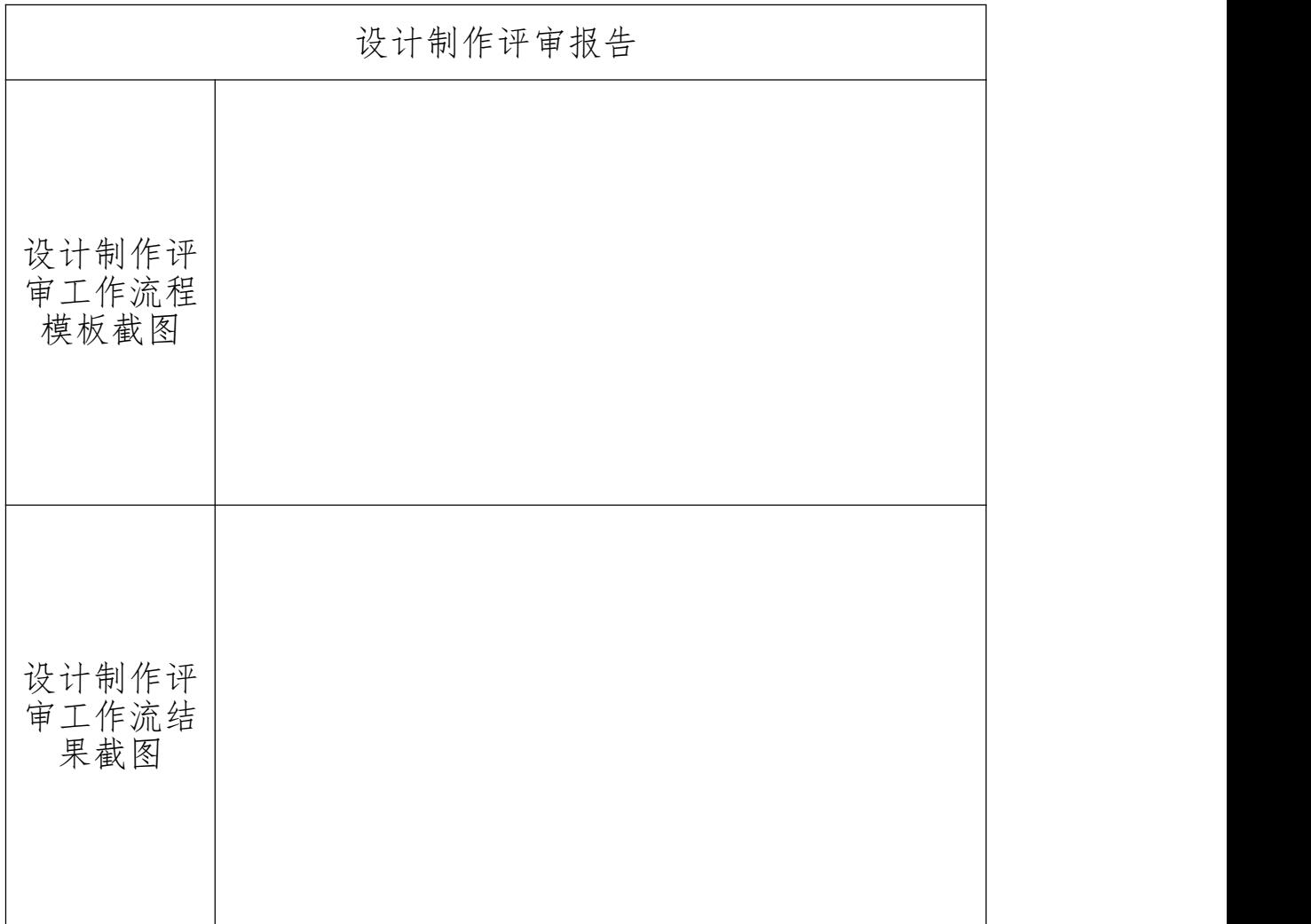

### 附件:3: 设计评审报告模板